# **Right Hand Side Side (Independent) Variables**

#### **Ciaran S Phibbs S. June 6, 2012**

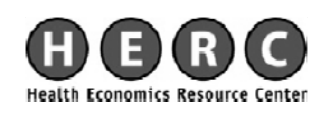

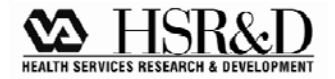

#### **Independent Variables**

- Regression models make several assumptions about the independent variables
- $\blacksquare$  The purpose of this talk is to examine some of the more common problems, and some methods of fixing them
- $\blacksquare$  Focus on things not likely to be covered in standard econometric classes

#### **Outline**

- **Executed** Heteroskedasticity
- **Clustering of observations**
- **Functional form**
- **Testing for multicollinearity**

#### **Heteroskedasticity**

#### Y = $\beta_0$  +  $\beta X +$ ε  $i$   $V_0$ \_\_\_\_ .<br>1

**Example 1** Assumes that the error terms are independent of  $x_i$ . Common patte i. Common pattern, as x gets bigger, e gets bigger.

#### **Heteroskedasticity**

- Biased standard errors
- Parameter estimates unbiased, but inefficien t

#### **Heteroskedasticity**

- Simple solution, robust option in Stata uses Huber-White method to correct standard errors.
- Ma y also consider transformation of variables,  $e.g., \log(X)$  instead of X as a RHS variable.

#### **Cl t i us er ng**

# $Y_i = \beta_0 + \beta X + \varepsilon_i$

- **Example 1 Assumes that the error terms are** uncorrelated
- Clustering is a common problem, for example, patients are clustered within hospitals

### **C i lustering**

$$
Y_i = \beta_0 + \beta_1 x_1 + \beta_2 x_2 + \epsilon_i
$$

- $\bullet$  x<sub>1</sub> is a patient level variable, and x<sub>2</sub> is a hospital level variable
- $\blacksquare$  Regression assumes there are as many hospitals as patients
- **Result, standard errors for**  $\beta_2$  **are too small, no** effect on parameter estimate.

# **Correcting for Clustering**

- Generalized Estimating Equations (GEE) or other hierarchical methods can be used
- Alternatively, Stata "cluster" option uses a Huber-White correction of the standard errors.
- Both methods can yield essentially the same result, it depends on the data structure

## **Correcting for Clustering**

- Hierarchical Linear Modeling. Method of formally incorporating hierarchical structures into the model.
	- Can use for non-linear models also.
- Need for HLM, vs. other methods will depend on structure of the data. Often very similar answers.

### **Example of Clustering**

- I had a research project that looked at the effects of NICU patient volume and NICU level on mortalit y. NEJM 2007.
- $\blacksquare$  I apologize for not having a VA example, but I had already carefully addressed these issues for this project.

## **Cl t i us er ng**

- Failure to make this correction happens all too often. It is easy to fix
- **Extent of the correction varies with sample** size, and with the number of clusters, relative to the number of observations.
- With big samples, the effects are fairly small. My example, N>48,000, >200 hospitals, 10 y ears of data, with repeat observations.

### **E l f Cl t i Examp le o Clus ter ing**

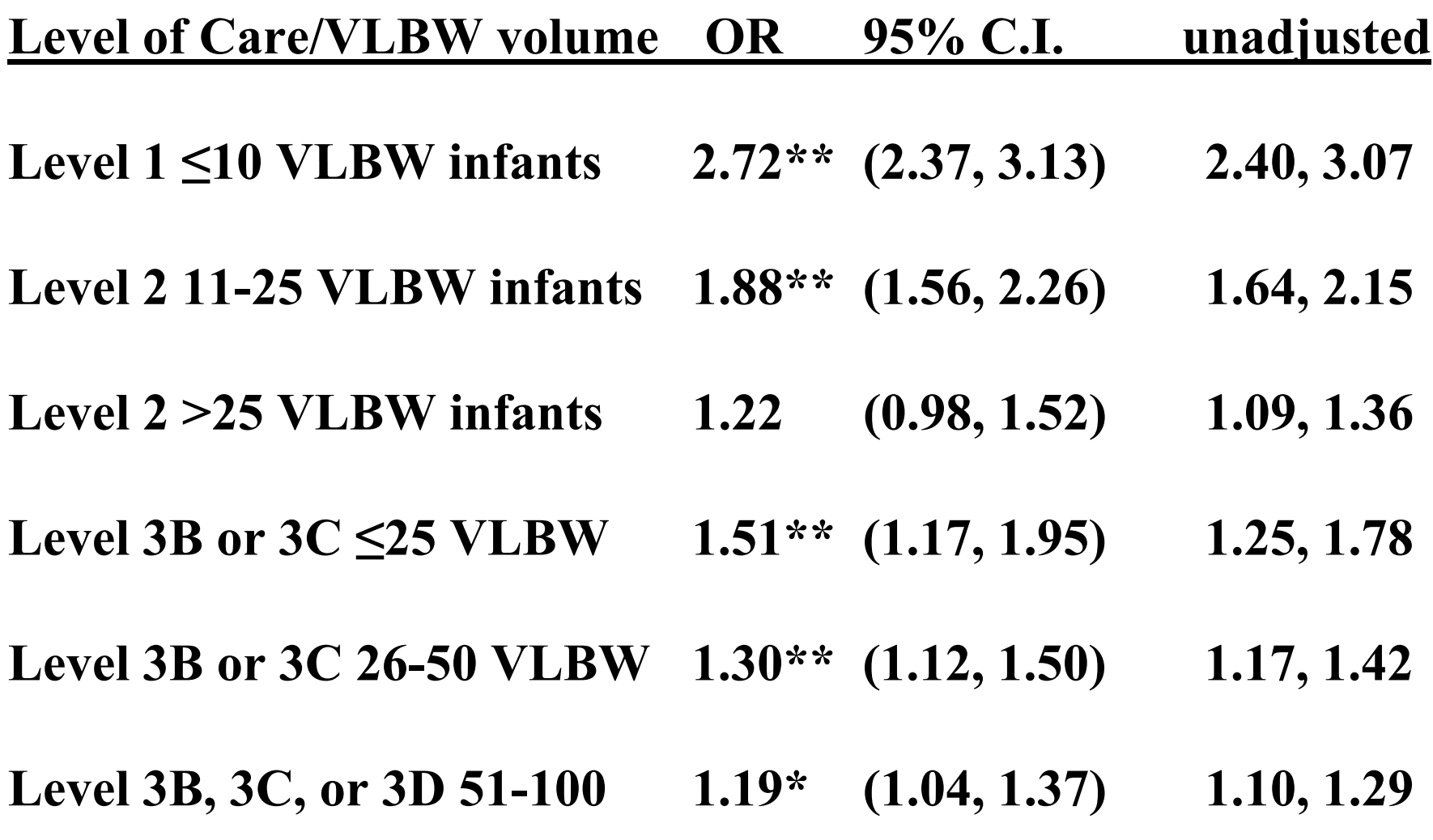

#### **Functional Form**

#### Y .<br>1 ==  $\beta_0$  $\, +$  $\beta$ X + ε .<br>1

- **β X** assumes that each variable in X has <sup>a</sup> linear relationshi p with Y
- **This is not always the case, can result in a** mis-specified model
- You should check for the functional form for every non-binary variable in your model.
- There are formal tests for model specification, some of which you may have been exposed to in classes. But, these tests don't really show you what you are looking at.

### **Using Dummy Variables to Examine Functional Form**

- 1. Look carefully at the distribution of each variable
- 2. Create a set of dummy variables for reasonably small intervals, with no excluded category
- 3. Run model with no intercept

### **Example of Using Dummy Variables to Examine Functional Form**

- $\blacksquare$  Same NICU dataset as before.
- **Effect of NICU patient volume on** mortality
- ■ Overall, and within level of care

## **Example of Using Dummy Variables to Examine Functional Form**

- **Graph out the parameter estimates for each** dummy variable.
- Gives you a good idea of what the function looks like.
- Can use to determine which functional forms would be good starting points, or where to make the cuts for cate gorical variables.

#### **Dummy Variable Look Look at Functional Form**

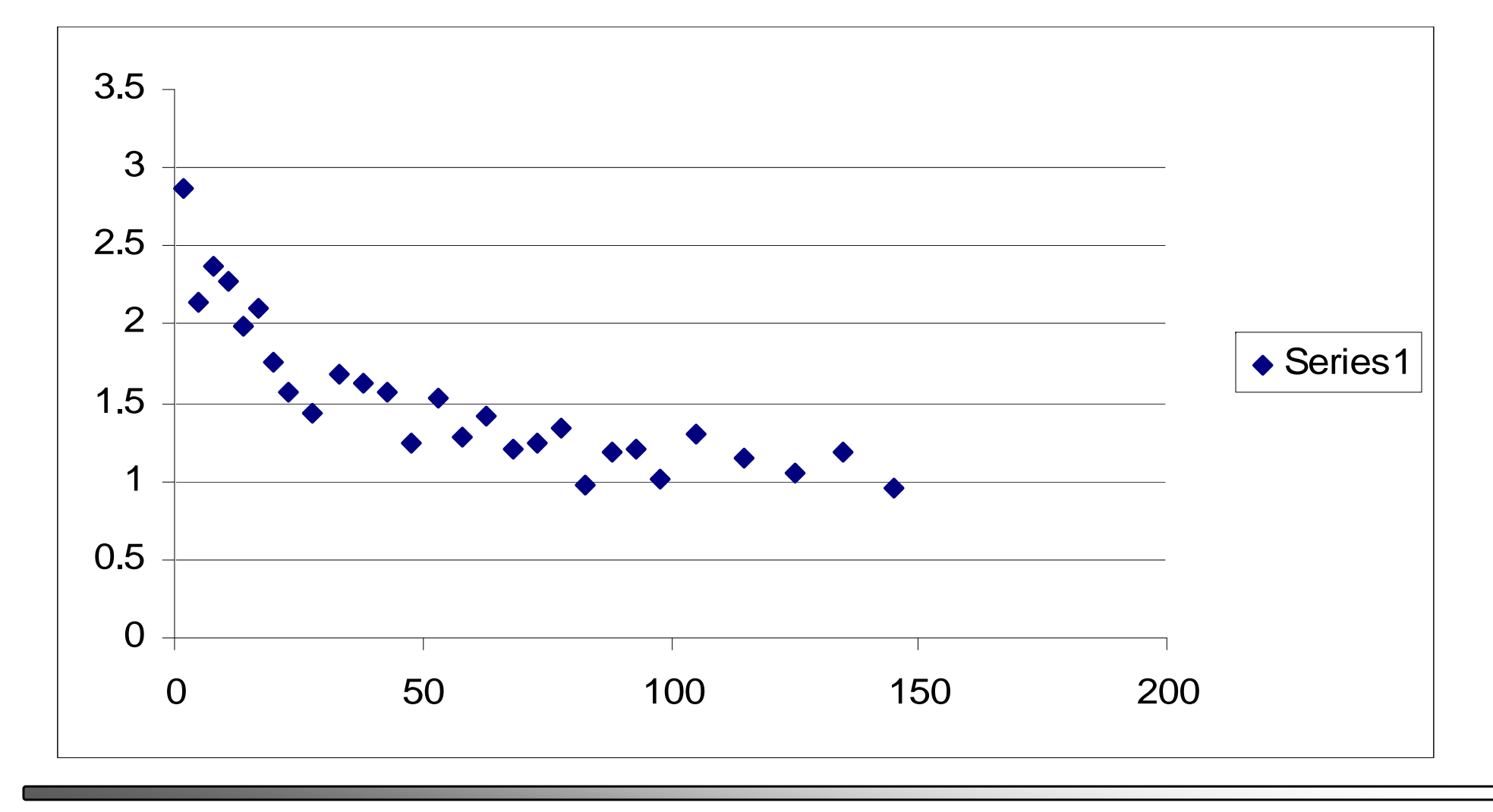

#### **Dummy Variable Look Look at Functional Form**

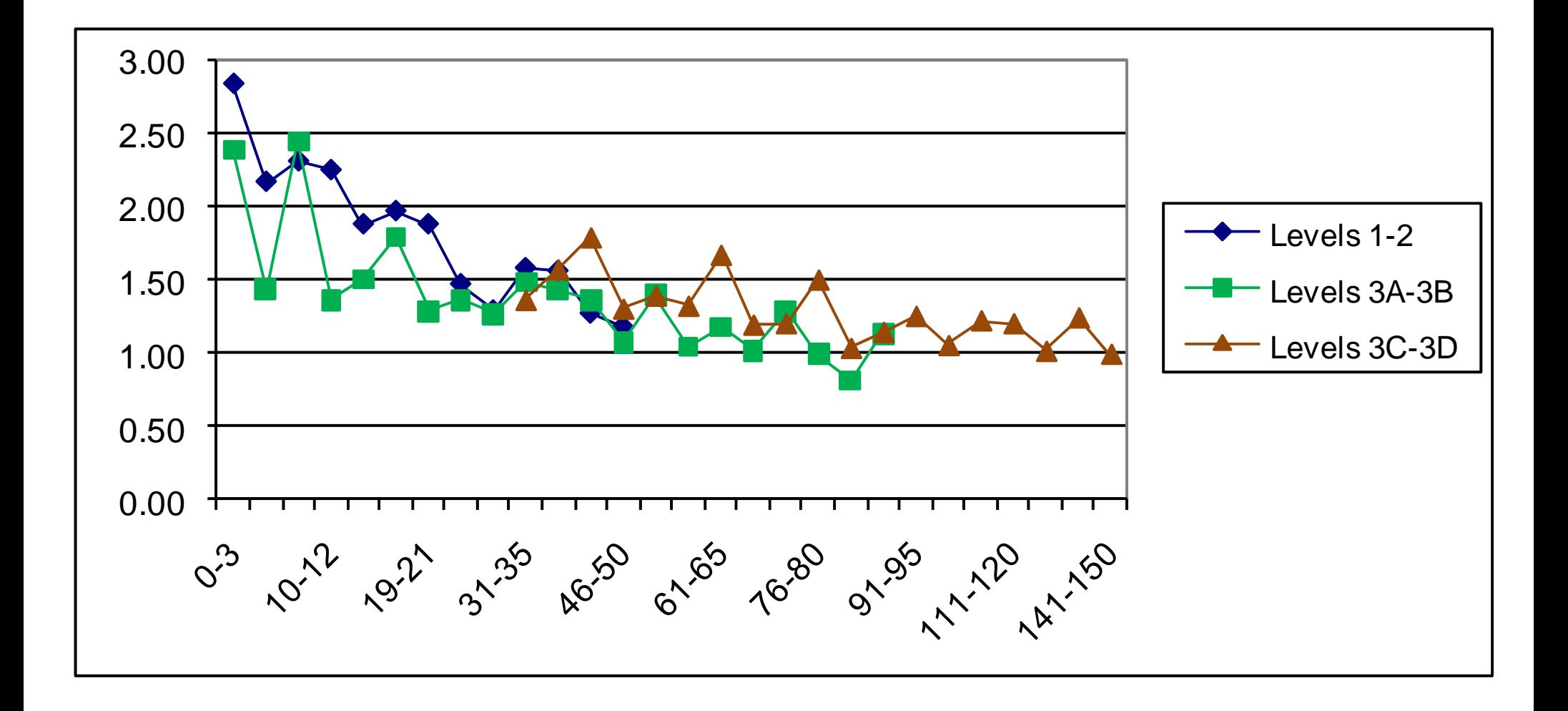

## **Example of Using Dummy Variables to Examine F ti l F Functiona Form**

- **For some applications you may just want to** use dummy variables, instead of a continuous functional form. This may be especially useful when there are complex relationships. It can be very difficult to get a continuous function to accurately predict across the entire range of values.
- ■ Aside, categorical variables frequently easier to present to medical audiences.

### **Dummy Variables to Capture Complex Functional Forms**

**Level of Care/VLBW volume OR 95% C.I.** 

**Level 1 ≤10 VLBW infants 2.72\*\* (2.37, 3.13)**

Level 2 11-25 VLBW infants 1.88\*\* (1.56, 2.26)

**Level 2 >25 VLBW infants 1.22 (0.98, 1.52)**

**Level 3B or 3C ≤25 VLBW** 1.51<sup>\*\*</sup> (1.17, 1.95)

**Level 3B or 3C 26-50 VLBW 1.30\*\* (1.12, 1.50)**

Level 3B, 3C, or 3D 51-100  $1.19*$  (1.04, 1.37)

#### **Multicollinearity**

# $Y_i = \beta_0 + \beta_1 X_1 + \beta_2 X_2 + \varepsilon_i$

- $\blacksquare$  What if  $x_1$  and  $x_2$  are strongly correlated? Regression has trouble attributing effect to each variable.
	- Increases standard errors
	- Can affect parameter estimates

#### **M lti lli it ulticollinearit y**

- **Strong simple correlation, you have a problem.** But, can be hidden problems not detected by simple correlations.
- ■ Variance Inflation Factor (/VIF SAS, vif in Stata Regression Diagnostics) measures the inflation in the variances of each parameter estimate due to collinearities among the regressors
- $\blacksquare$  Tolerance, which is 1/VIF
- $\blacksquare$  VIF > 10 implies significant collinearity problem

#### **Testing for Multicollinearity**

 $\blacksquare$  Look at the simple correlations.

- $-$  General rule of thumb, need to look of r>0.5
- Note, can still have collinearity problems with r $\leq$ 0.5

### **Example of Correlation and VIF**

- ■ Study of nurse staffing and patient outcomes.
	- Problem variables. RN HPBD and (RN  $HPBD)**2$
	- $-$  R=0.92  $\,$
	- VIF range, 10-40, depending on subset Result, many fewer statistically significant results than we expected.

#### **Fixing multicollineari ing multicollinearity**

- • More observations. As long as there isn't perfect correlation, additional observations help.
- **Revise data in ways that reduce the correlation**
- In nurse staffing example, used set of dummies to capture non-linearity, eliminated collinearity problem, more significant results

#### **Example of parameter effects of multicollinearit y**

- Same nurse staffing study.
- ■ Average RN tenure on unit and average age of RNs on unit, corr  $= 0.46$ 
	- Tenure onl  $-0.00011**$
	- $-A$ ge only  $0.000012$  ns

#### **Example of parameter effects of multicollinearit y**

- Same nurse staffing study.
- ■ Average RN tenure on unit and average age of RNs on unit, corr  $= 0.46$ 
	- Tenure onl  $-0.00011**$
	- $-A$ ge only  $0.000012$  ns
	- $-$  Both tenure  $-0.00003$  ns
		- Age 0.00051 ns

#### **M lti lli it ulticollinearit y**

- Strong simple correlation, you have a problem. But, can be hidden problems not detected b y simple correlations.
- ■ Regression, n-space, correlation on each of the regression planes can matter.
- ■ Collin option in SAS, looks at how much of the variation in each eigen vector is explained by each variable. Intuitively, the correlation in the Nth dimension of the regression.

#### **SAS Collin option**

- $\blacksquare$  SAS Model Y= var1 ... varN/collin;
- **Continue newborn example**
- **Birth weight and gestational age very** correlated.  $R$ =0.56
- ■ Simple model, only BW, GA, Black

### **Interpreting Collin output**

- **Condition index**  $>10$  indicates a collinearity problem
- $\blacksquare$  Condition index  $>100$  indicates an extreme problem
- **There is strong correlation in the variance** proportion if 2 or more variables have values  $>0.50$ .

### **SAS C lli t t ollin ou tpu**

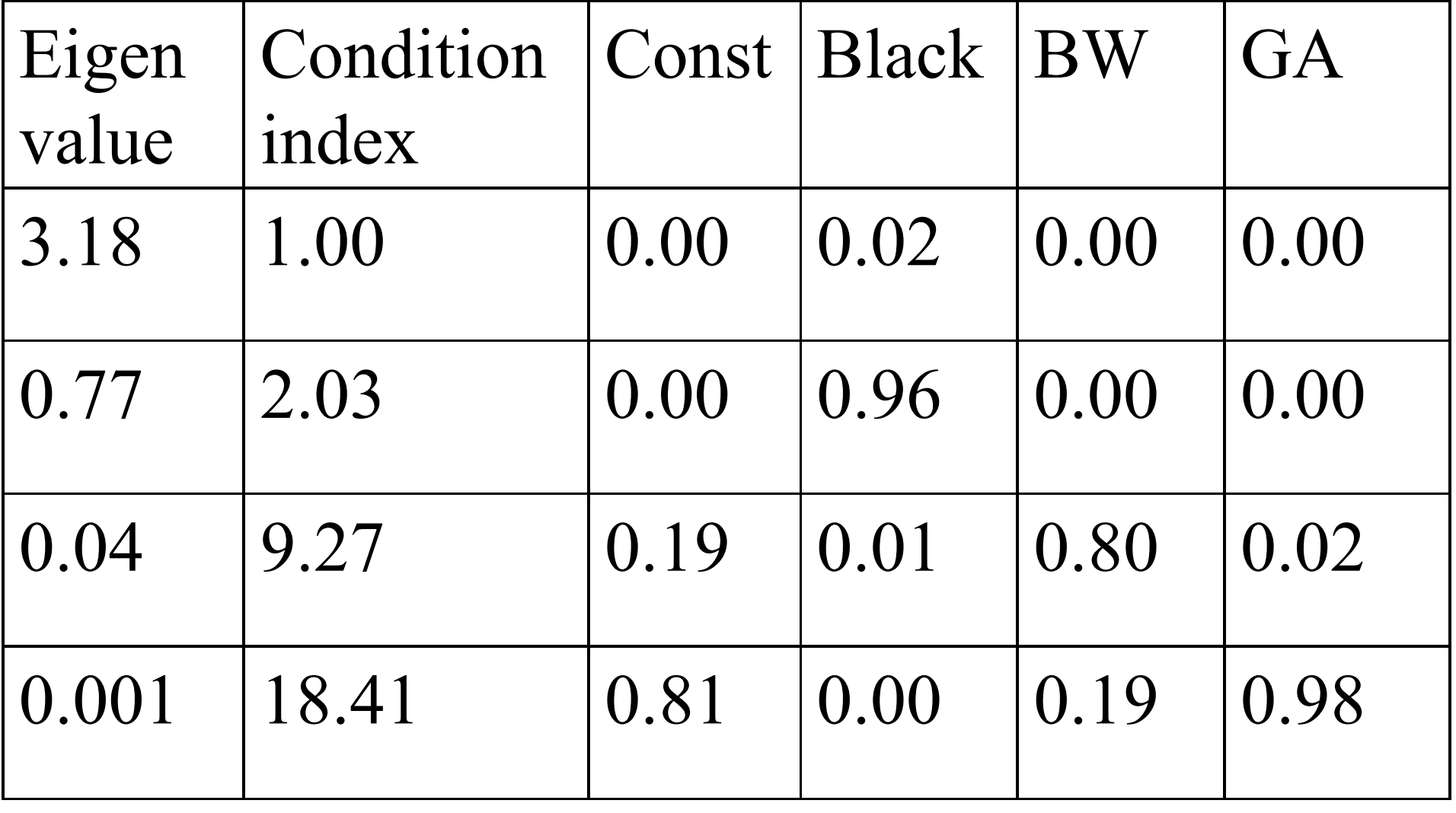

#### **Fixing multicollinearity , NICU exam ple**

- ■ Used dummy variables for BW in 100g intervals to 1000g, then 250g intervals.
- Separate BW dummies for singleton males, singleton females, and multiple births,
- Gestation in 2 week intervals.
- $\blacksquare$  Max condition index  $\leq 8$ , i.e. no serious collinearity problem.
- • Model predictions also improved.

#### **Dummy Variables To Fix Collinearit y**

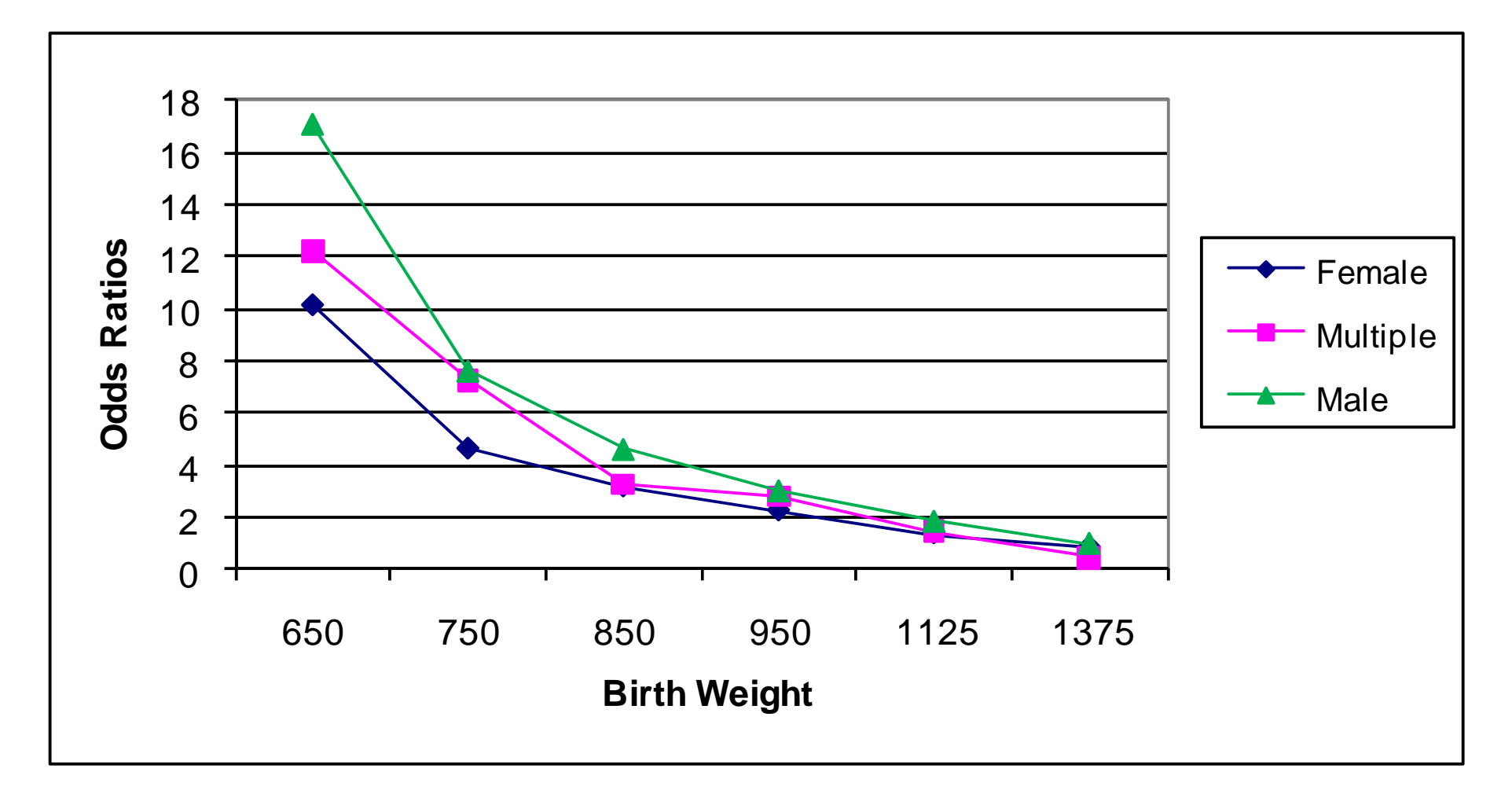

#### **References**

 $\blacksquare$  Belsley, D.A., Kuh, E., and Welsch, R.E. (1980) Regression Diagnositics. New York, John Wiley & Sons.

#### **Next lecture**

Research Design Jean Yoon July 11, 2012